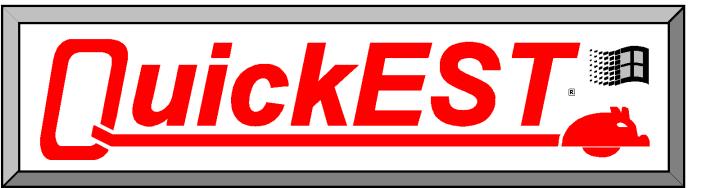

| ltem     | Description                       | Quantity        | Unit | Total      | Adjust     | Labor      | Mati       | Equip     | Oth_    |
|----------|-----------------------------------|-----------------|------|------------|------------|------------|------------|-----------|---------|
| Total    | Adjusted Cost                     | 1               | COST | 811,346.91 | 1,000.00   | 143,659.91 | 193,397.71 | 34,328.35 | 1,000.( |
|          | Overhead                          | 10.00%          |      | 81,134.69  |            |            |            |           |         |
|          | Profit                            | 6.00%           |      | 48,680.81  |            |            |            |           |         |
|          | Sub-Total                         |                 |      | 941,162.41 |            |            |            |           |         |
|          | Bond                              |                 |      | 9,411.62   |            |            |            |           |         |
|          | Total Bid                         |                 |      | 950,574.03 |            |            | Markup     | 17.16%    |         |
| ltem No. | Bid Item Description              | Qty             | Unit | Unit Price |            |            |            |           |         |
| 01_      | Common Items                      | 1.00            | LUMP | 0.00       | 0.00       | 0.00       | 0.00       | 0.00      | 0.0     |
| 02_25323 | Mobilization                      | 1.00            | LSUM | 27,432.66  | 0.00       | 6,889.92   | 12,157.00  | 2,880.00  | 0.0     |
| 03_70626 | Mobilization                      | 1.00            | LSUM | 2,518.94   | 0.00       | 0.00       | 2,000.00   | 0.00      | 0.0     |
| 04_25600 | Field Office and Laboratory       | 1.00            | EACH | 18,223.07  | 0.00       | 14,354.00  | 0.00       | 0.00      | 0.0     |
| 05_25200 | Removal of Existing Structure     | 1.00            | LSUM | 20,071.27  | 1,000.00   | 7,206.50   | 3,000.00   | 0.00      | 0.0     |
| 06_20100 | Contractor Contruction Staking    | 1.00            | LSUM | 60,038.49  | 0.00       | 43,305.80  | 4,090.50   | 0.00      | 0.0     |
| 07_12340 | Foundation Stabilization (SET)    | 1.00            | CU M | 38.66      | 0.00       | 0.00       | 0.00       | 0.00      | 0.0     |
| 08_71554 | Concrete for Seal Course (SET)    | 1.00            | CU M | 163.73     | 0.00       | 0.00       | 130.00     | 0.00      | 0.0     |
| 09_70580 | Flagger (SET)                     | 1.00            | HOUR | 37.10      | 0.00       | 28.97      | 0.00       | 0.00      | 0.0     |
|          | Clearing and Grubbing             | 1.00            | LSUM | 2,855.58   | 0.00       | 612.80     | 150.00     | 1,610.00  | 0.0     |
| 11_12420 | Rock Excavation                   | 239.00          | CU M | 112.22     | 0.00       | 2,451.20   | 10,592.50  | 9,590.00  | 0.0     |
| 12_12412 | Common Excavation I of all E      | Total Bid Price |      | 253,9291   | Alternates |            | Summary    |           |         |
| 13_12320 | Compaction of Earthwork-Type AA-M |                 |      |            |            |            |            |           |         |

Unit Price (DOT)

- or -

Base Bid With Alternates

4\_12332 Compaction of Earthwork-Type b-MR

\_25026 Sidewalk Construction (100mm)(AE)

5\_25400 Water (Grading) (SET)

- or -

Your own custom estimate template.

| =     |                    |               |           |            |       |           |           |            |           |      |
|-------|--------------------|---------------|-----------|------------|-------|-----------|-----------|------------|-----------|------|
| Tota  | I BIO Price        | 253,929       |           | Alternates |       | Summary   |           |            |           |      |
| D:    |                    | 1-6           | 14-4      | F:-        | Other | 0         | MI        | T-4-1      | 0         | 11-3 |
| Div.  | Canada Canada ana  | Labor<br>0.00 | Mati      | Equip      | 0.00  |           | Markup    | Total      | Quantity  | Unit |
|       | General Conditions |               | 0.00      | 0.00       |       |           | 0.00      |            |           |      |
|       | Sitework           | 1,287.87      | 269.44    | 500.30     | 0.00  |           | 229.54    |            | F44.04    |      |
|       | Concrete           | 71,078.50     | 34,440.11 | 1,570.83   | 0.00  |           | 12,140.06 | 148,329.51 | 511.24    | UY   |
|       | Masonry            | 4,524.93      | 3,930.23  | 22.83      | 0.00  |           | 932.16    |            |           |      |
|       | Metals             | 0.00          | 0.00      | 0.00       | 0.00  |           | 0.00      |            |           |      |
|       | Wood & Plastics    | 386.96        | 420.95    | 0.00       | 0.00  |           | 84.54     |            |           |      |
|       | Thermal & Moisture | 0.00          | 0.00      | 0.00       | 0.00  |           | 0.00      |            |           |      |
|       | Glass              | 0.00          | 0.00      | 0.00       | 0.00  |           | 0.00      |            |           |      |
|       | Interiors          | 8,716.57      | 9,857.17  | 300.00     | 0.00  |           | 1,909.01  | 39,842.75  |           |      |
|       | Specialty          | 0.00          | 0.00      | 0.00       | 0.00  |           | 0.00      |            |           |      |
|       | Equipment          | 0.00          | 0.00      | 0.00       | 0.00  |           | 0.00      | 0.00       |           |      |
|       | Furnishings        | 0.00          | 0.00      | 0.00       | 0.00  |           | 0.00      |            |           |      |
|       | Special            | 0.00          | 0.00      | 0.00       | 0.00  |           | 0.00      |            |           |      |
|       | Conveying          | 0.00          | 0.00      | 0.00       | 0.00  |           | 0.00      |            |           |      |
| 15    | Mechanical         | 0.00          | 0.00      | 0.00       | 0.00  |           | 0.00      |            |           |      |
| 16    | Electrical         | 0.00          | 0.00      | 0.00       | 0.00  | 0.00      | 0.00      |            |           |      |
|       | Total              | 85,994.83     | 48,917.89 | 2,393.96   | 0.00  | 56,910.00 | 15,295.31 | 209,511.99 |           |      |
|       |                    |               |           |            |       |           |           |            |           |      |
|       | Cross Check Totals | 85,994.83     | 48,917.89 | 2,393.96   | 0.00  | 56,910.00 | 15,295.31 |            |           |      |
|       | Cross Check OK     |               |           |            |       |           |           |            |           |      |
|       | Total Hours        | 1,867.61      |           |            |       | Overhead  | 15.00%    | 31,426.80  |           |      |
|       |                    |               |           |            |       | Profit    | 5.00%     | 10,475.60  |           |      |
|       |                    |               |           |            |       | Sub-Total |           | 251,414.39 |           |      |
|       |                    |               |           |            |       | Bond      |           | 2,514.14   |           |      |
|       |                    |               |           |            |       | Bid Total |           | 253,928.53 |           |      |
|       | Bid Summary        |               |           |            |       |           |           |            |           |      |
| Alter | nates              | Labor         | Matl      | Equip      | Other | Subs      | Markup    | Total Cost | Alt Bid   |      |
|       | Guard House        | 3,117.59      | 9,303.70  | 412.16     | 0.00  | 2,984.00  | 1,061.66  | 16,879.11  | 20,457.48 |      |
|       |                    |               |           |            |       |           |           |            |           |      |

## The Ultimate Estimating Toolbox!

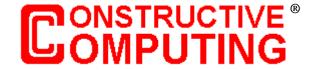

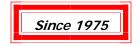

11125 Johnson Drive, Suite B Shawnee, KS 66203

1-800-456-2113

## QuickEST has the right tool for each takeoff situation...

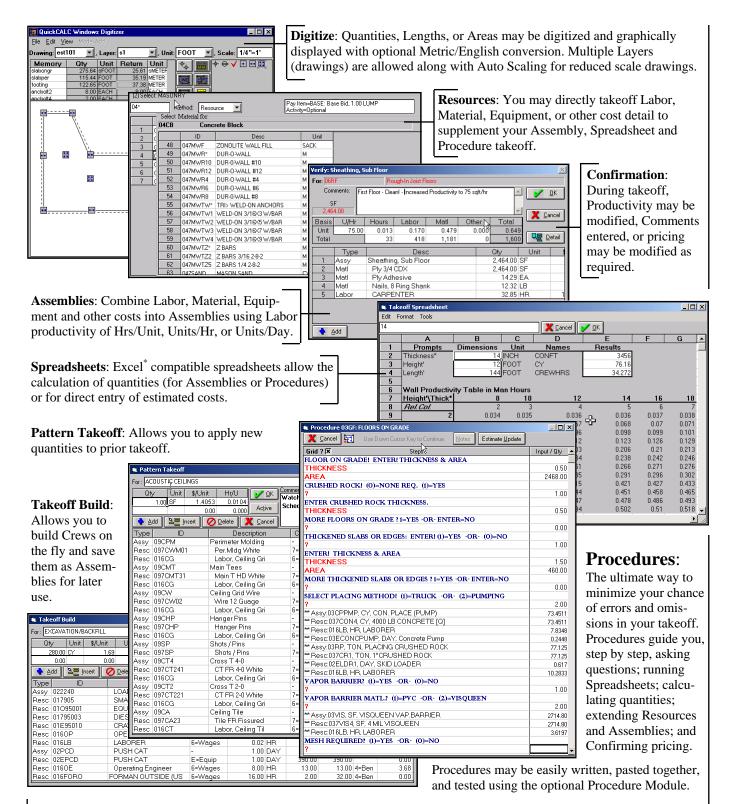

Lump Sum Takeoff: Allows hours (optionally by craft) and estimated costs to be added to the estimate.

## The Bid Day Quotes Module is a Quote Handling Machine...

## From the Estimate Resource Tab, the Unit Price Quote Dialog...

You may take Quotes on Resources, with the same Purchasing Group, by selecting one and then clicking on Bid Day Quotes. Note that three Quotes have been taken for Ready Mix Concrete. The BACON Quote is currently low due to the 2% discount. The program automatically recommends the low discounted price for a single vendor. You may override the selection to multiple vendors, if desired, or select a vendor other than the low vendor. When a Quote (or on override price) is accepted for a Resource, EVERY takeoff item that uses the Resource is updated, as well as the estimate totals.

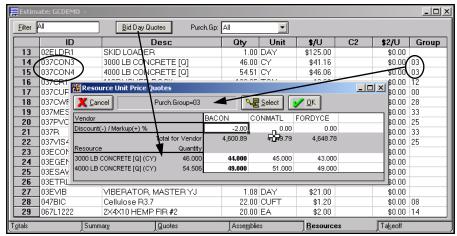

## From the Tools Menu or the Toolbar, the Bid Day Quotes Dialog...

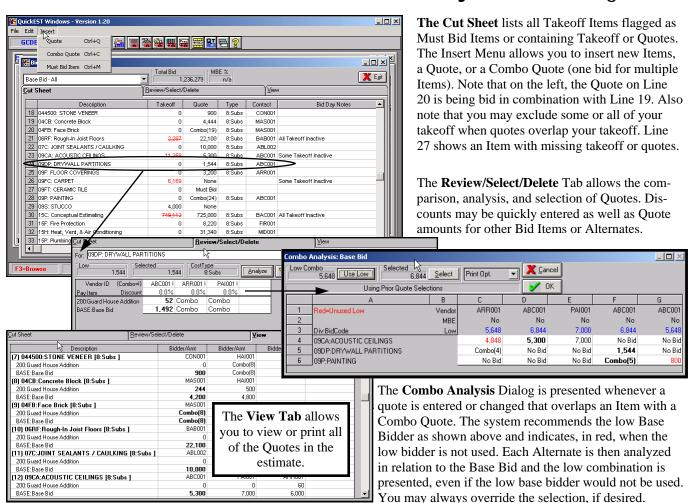

# QuickEST has so many time saving features...

For example, you may *drill down* on ANY summary cost to determine the details ...

Shown at the right is the result of a double click on the Division 3 Equip Cost. The Estimate Query Dialog shows the takeoff items containing Div. 3 Equipment. Double clicking on the Footings then displays the Equipment Cost allowing you to change the detail, if required.

The QuickEST advantage is that you can work at the summary level and drill down to the detail when needed.

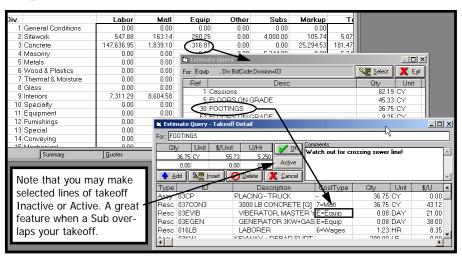

## Other Major QuickEST Features ...

- Work Breakdowns (WBs) organize your takeoff...
   Normal WBs for Bid Item (CSI), Pay Item, and Job Cost.
   Up to 99 WBs allowed such as Activity, Floor, or Structure.
   WBs may have up to four breakdowns.
- Resource Pricing by Region...

Labor Rates automatically adjust (Davis Bacon vs. normal). Material and Equipment may vary by Region.

- Labor separated into Wages, Benefits, and Insurance...

  Markup Wages (not Benefits and Insurance) for Labor Taxes.
- Labor Insurance Cost by Risk Level of the Work...

A low risk job doesn't have extra insurance cost in it. A high risk job covers its insurance cost.

• Flexible Markups...

Detail Markups (Payroll and Sales Taxes) are treated as cost. Total Sheet Markups include a Bond Wizard.

Specifications and Notes from the database...

Specifications by WB, Assembly, and Resource. Notes for Sub Bid Quotes or for the Field.

• The Crystal Report Writer...

may be used for custom reports, when required.

- Integrated QuickREPORT® Estimate Report Writer... Easily design or customize your own estimate reports.
- Built-In Backup and Restore...

Simple compressed backup and restore using the zip format.

• Estimate Clone and Merge...

Merge takeoff from several estimates quickly.

• Export Job Cost and Purchase Order information...

Direct to Evolution Accounting or using text interchange files.

## QuickEST Databases ...

- The SAMPLE Database (included)...
   Examples of a little bit of everything
- Complete R.S. Means Support...
   All Major RSM Databases Supported RSM Assemblies (Unicode) Supported
- Contractor Developed Databases...

General Contractor Database Concrete Database Masonry Database

Home Builder Database

Treatment Plant Database

( You will have to modify crews, productivities and pricing )

## QuickEST is Sold in Modules ...

### Purchase only what you need now.

( Add additional Modules when needed )

- Base System (3 Users included)
- Procedure Writing
- Bid Day Quotes (Base Bid plus Alternates)
- Digitizing (using QuickCALC®)
- Multi-User ... per User (4 or more)

90 Day Toll-Free Support Included Customer Care Agreements Available

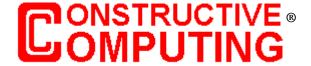

Since 1975

11125 Johnson Drive, Suite B Shawnee, KS 66203

1-800-456-2113